Kabel Hazyland berichtet von der Eröffnungsfeier der Freien Erlebniswelt Hazyland.

Ein Projekt der Hazyland Investitions Gesellschaft (hig) in Kooperation mit city.crime.control (c3), 2006 www.hazyland-bremen.de | info@hazyland.de

Unter der Verwendung der Kurzfilme »the mechanism of an economic climate is specified by the government« von Stefan Demming sowie »Investment Check Bremen« von Stephanie Böker und Susanne Wenthe.

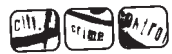

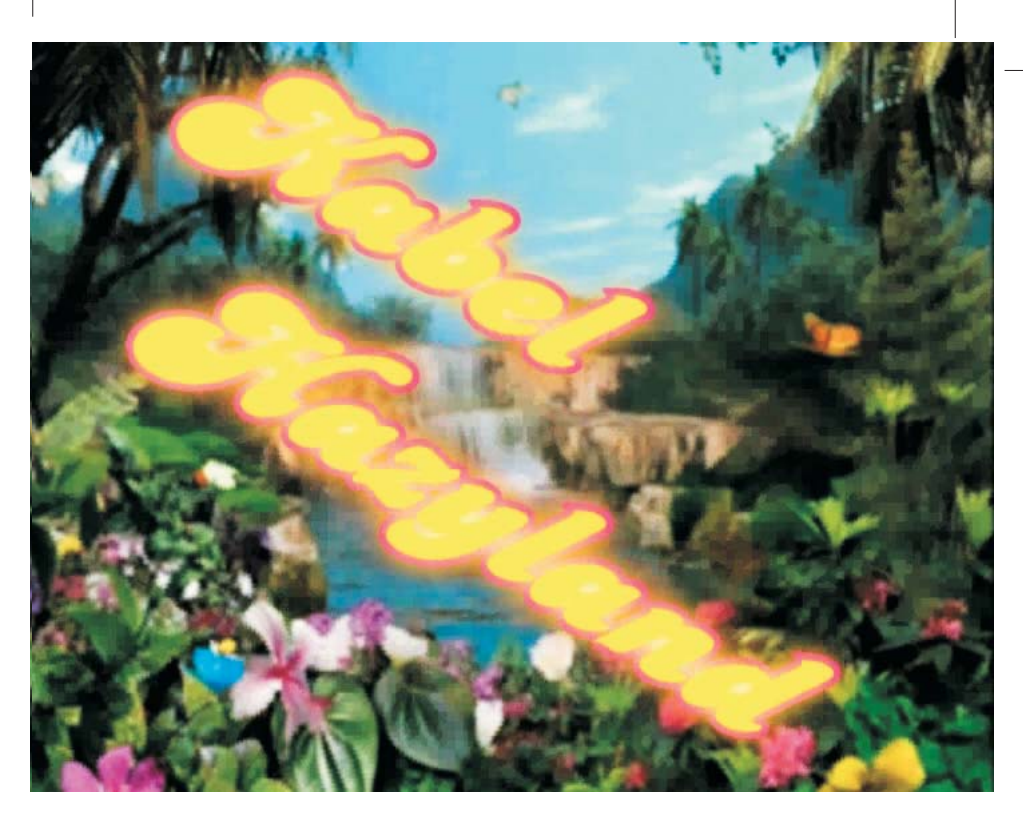

**Bremen** wird

Kabel Hazyland berichtet von der Eröffnungsfeier der Freien Erlebniswelt Hazyland.

Ein Projekt der Hazyland Investitions Gesellschaft (hig) in Kooperation mit city.crime.control (c3), 2006 www.hazyland-bremen.de | info@hazyland.de

Unter der Verwendung der Kurzfilme »the mechanism of an economic climate is specified by the government« von Stefan Demming sowie »Investment Check Bremen« von Stephanie Böker und Susanne Wenthe.

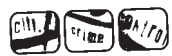

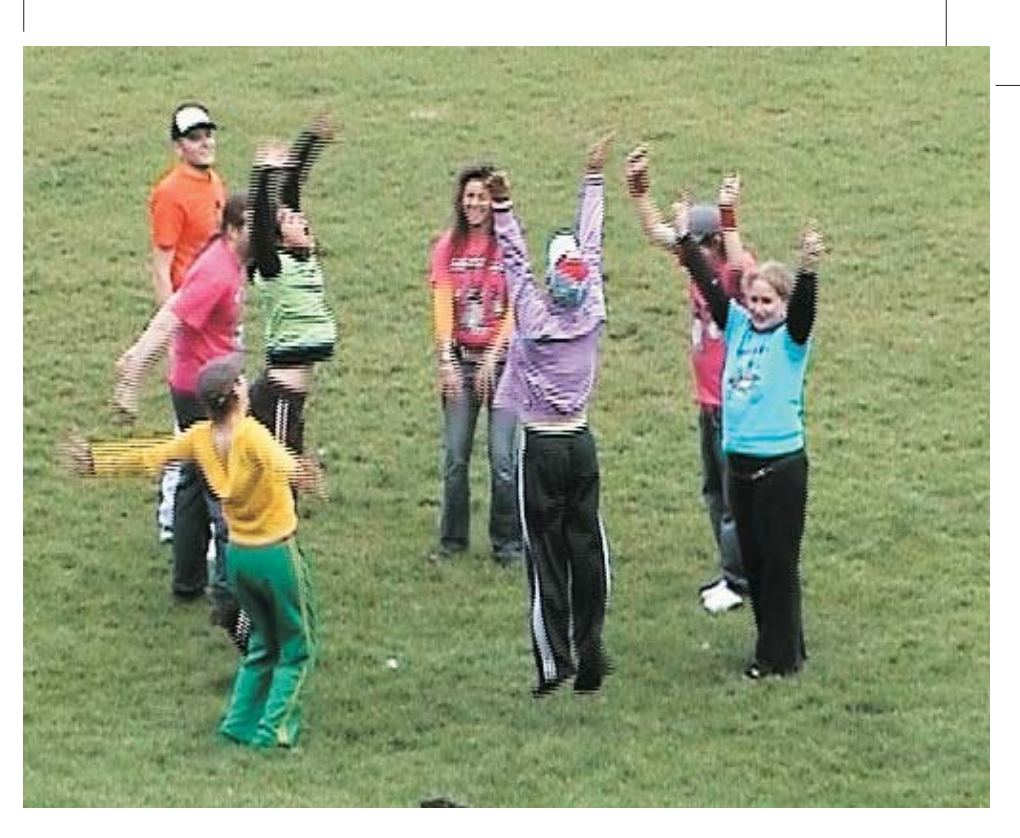

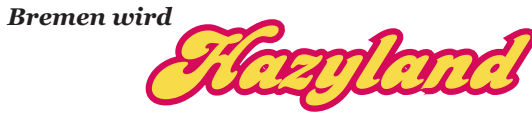

Kabel Hazyland berichtet von der Eröffnungsfeier der Freien Erlebniswelt Hazyland.

Ein Projekt der Hazyland Investitions Gesellschaft (hig) in Kooperation mit city.crime.control (c3), 2006 www.hazyland-bremen.de | info@hazyland.de

Unter der Verwendung der Kurzfilme »the mechanism of an economic climate is specified by the government« von Stefan Demming sowie »Investment Check Bremen« von Stephanie Böker und Susanne Wenthe.

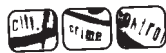

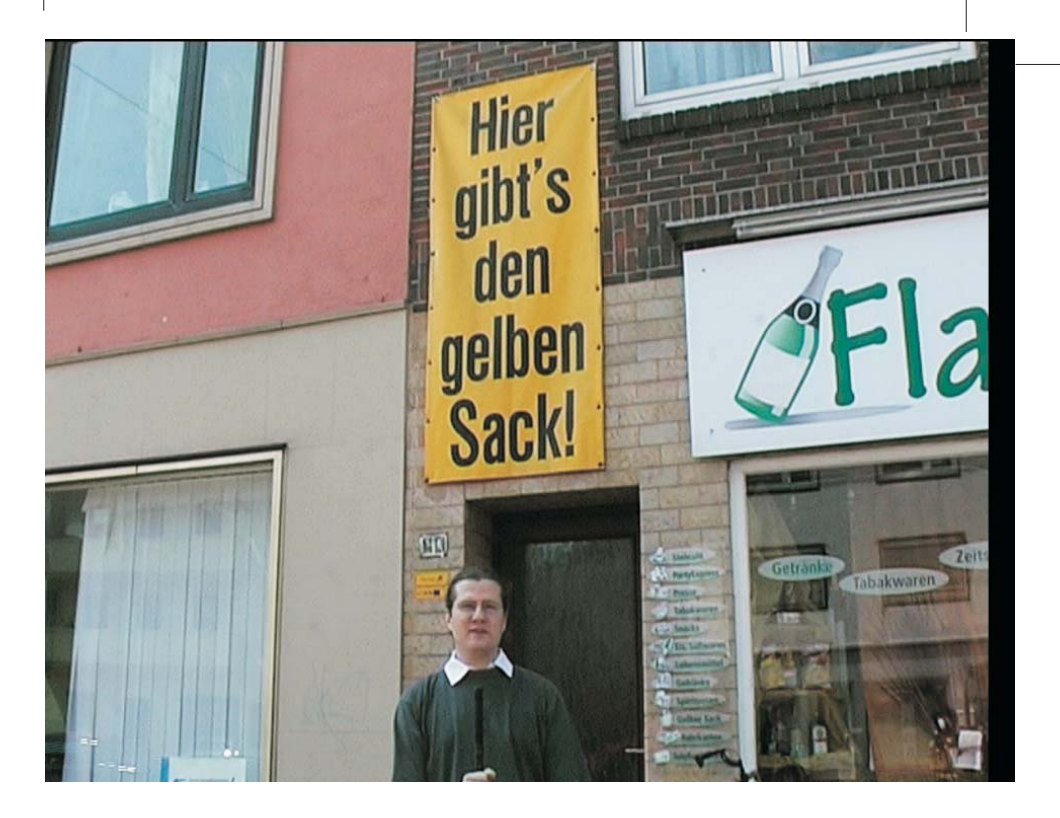

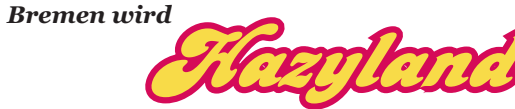

Kabel Hazyland berichtet von der Eröffnungsfeier der Freien Erlebniswelt Hazyland.

Ein Projekt der Hazyland Investitions Gesellschaft (hig) in Kooperation mit city.crime.control (c3), 2006 www.hazyland-bremen.de | info@hazyland.de

Unter der Verwendung der Kurzfilme »the mechanism of an economic climate is specified by the government« von Stefan Demming sowie »Investment Check Bremen« von Stephanie Böker und Susanne Wenthe.

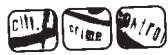

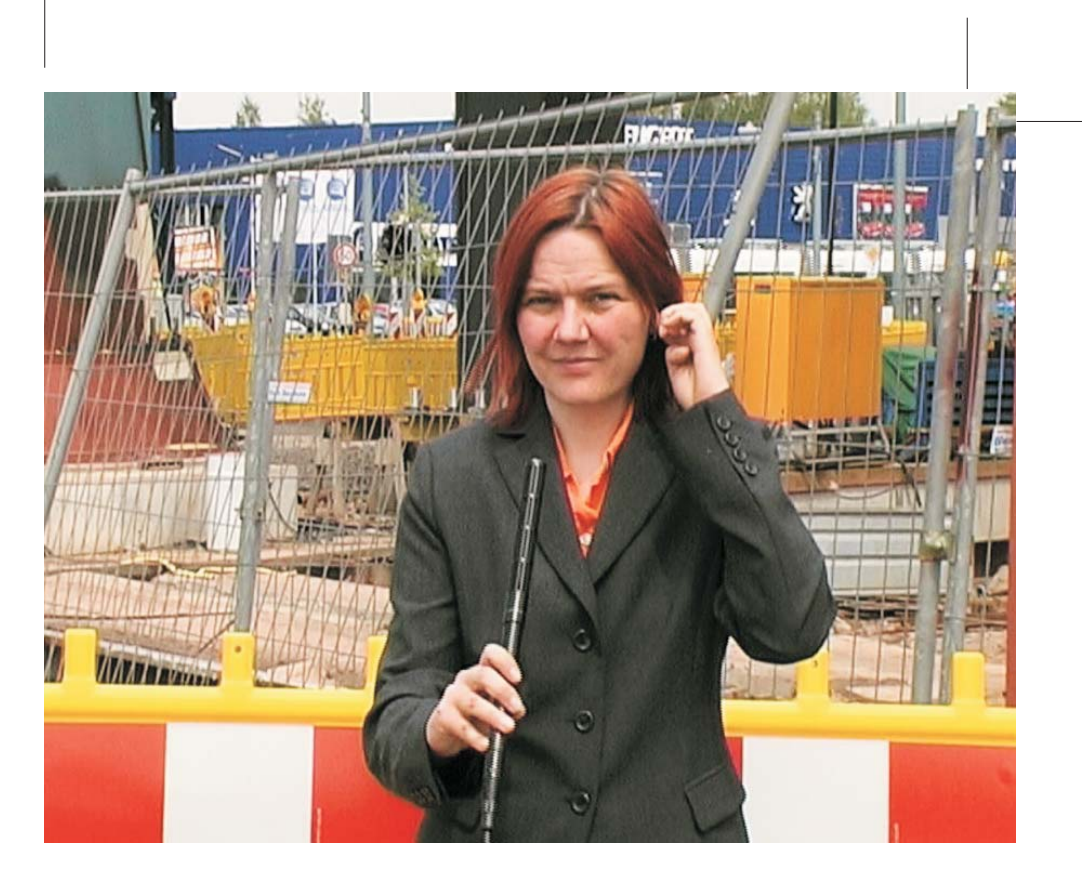

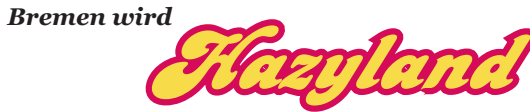

Kabel Hazyland berichtet von der Eröffnungsfeier der Freien Erlebniswelt Hazyland.

Ein Projekt der Hazyland Investitions Gesellschaft (hig) in Kooperation mit city.crime.control (c3), 2006 www.hazyland-bremen.de | info@hazyland.de

Unter der Verwendung der Kurzfilme »the mechanism of an economic climate is specified by the government« von Stefan Demming sowie »Investment Check Bremen« von Stephanie Böker und Susanne Wenthe.

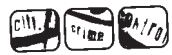

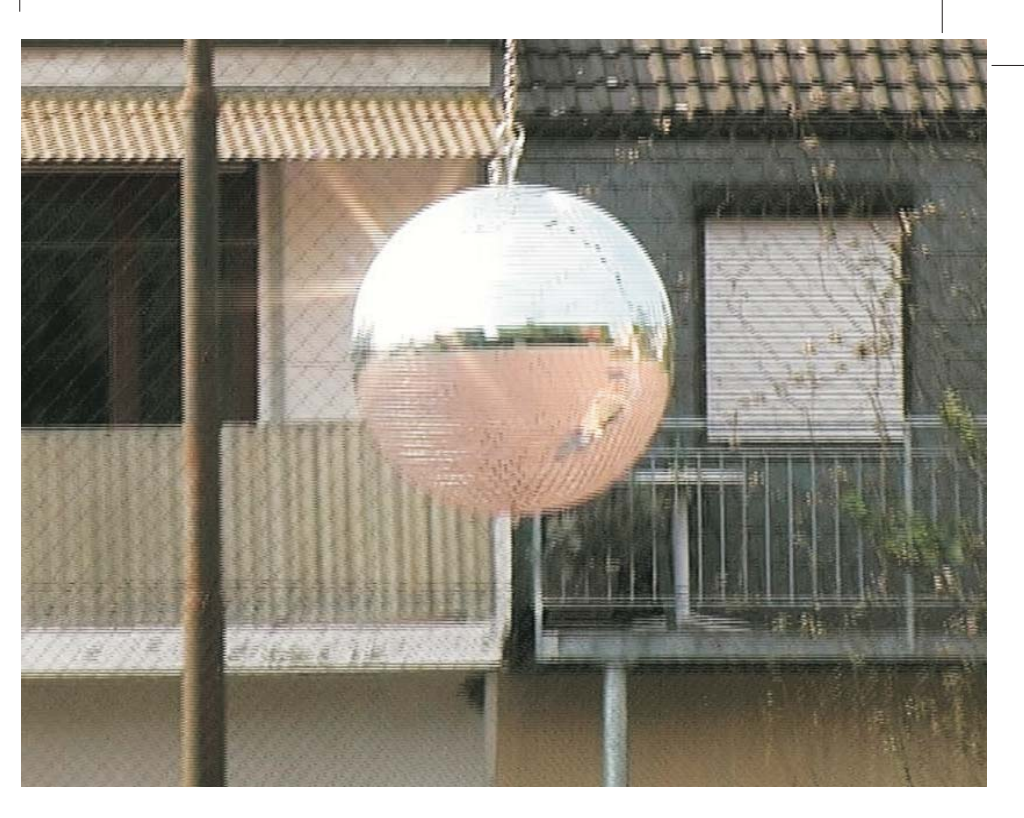

**Bremen** wird

Kabel Hazyland berichtet von der Eröffnungsfeier der Freien Erlebniswelt Hazyland.

Ein Projekt der Hazyland Investitions Gesellschaft (hig) in Kooperation mit city.crime.control (c3), 2006 www.hazyland-bremen.de | info@hazyland.de

Unter der Verwendung der Kurzfilme »the mechanism of an economic climate is specified by the government« von Stefan Demming sowie »Investment Check Bremen« von Stephanie Böker und Susanne Wenthe.

Der Film ist unter der CreativeCommons Lizenz »Namensnennung-NichtKommerziell-Weitergabe unter gleichen Bedingungen 2.0« lizensiert (siehe http://creativecommons.org/licenses/by-ncsa/2.0/de/). Eine downloadbare mp4-Version des FIlms ist unter www.hazyland-bremen.de verlinkt.

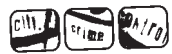

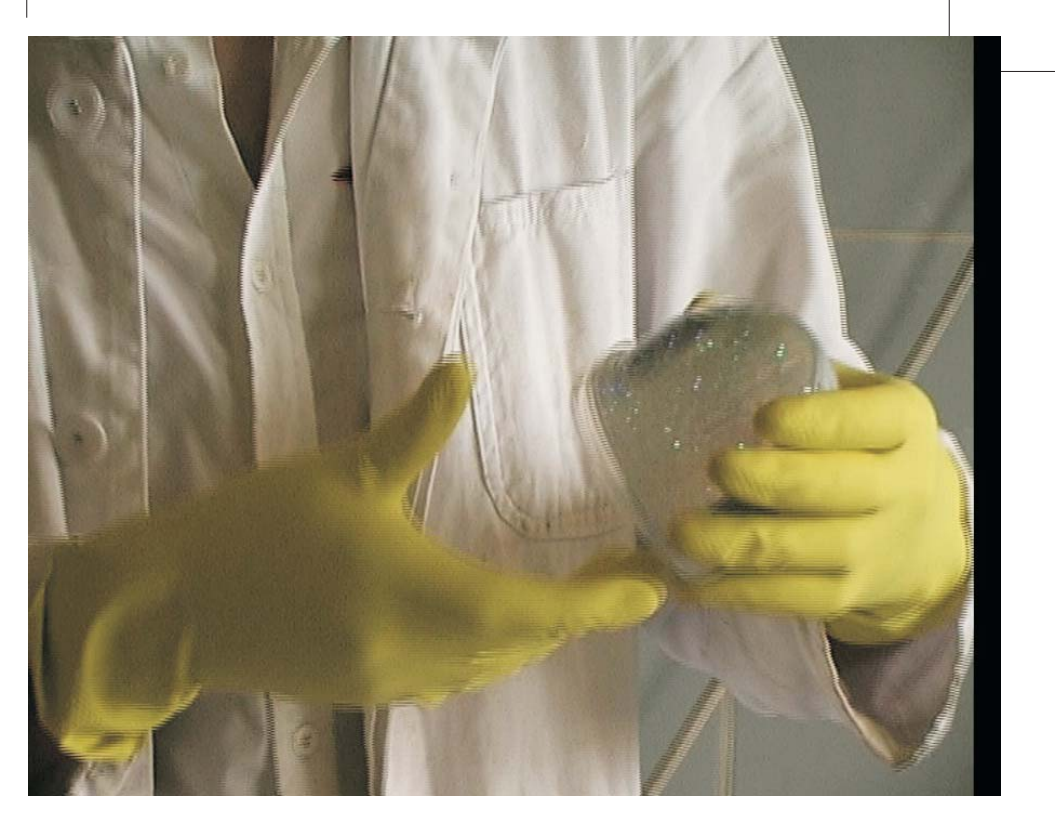

**Bremen** wird